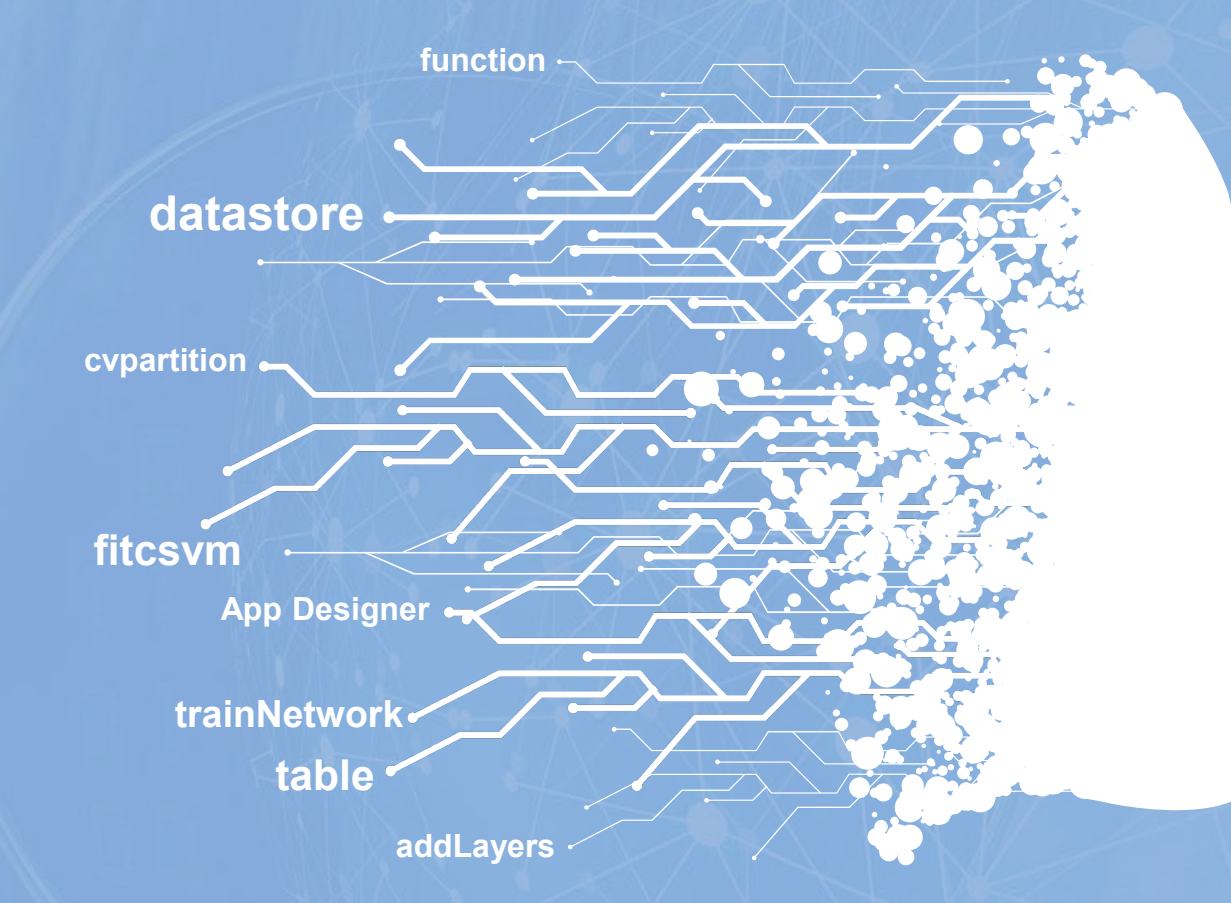

#### **Course Introduction**

#### **MATLAB進階程式語言與實作**

**盧家鋒 Chia-Feng Lu, Ph.D. Department of Biomedical Imaging and Radiological Sciences, NYCU** alvin4016@nycu.edu.tw

#### **What will you learn in this course?**

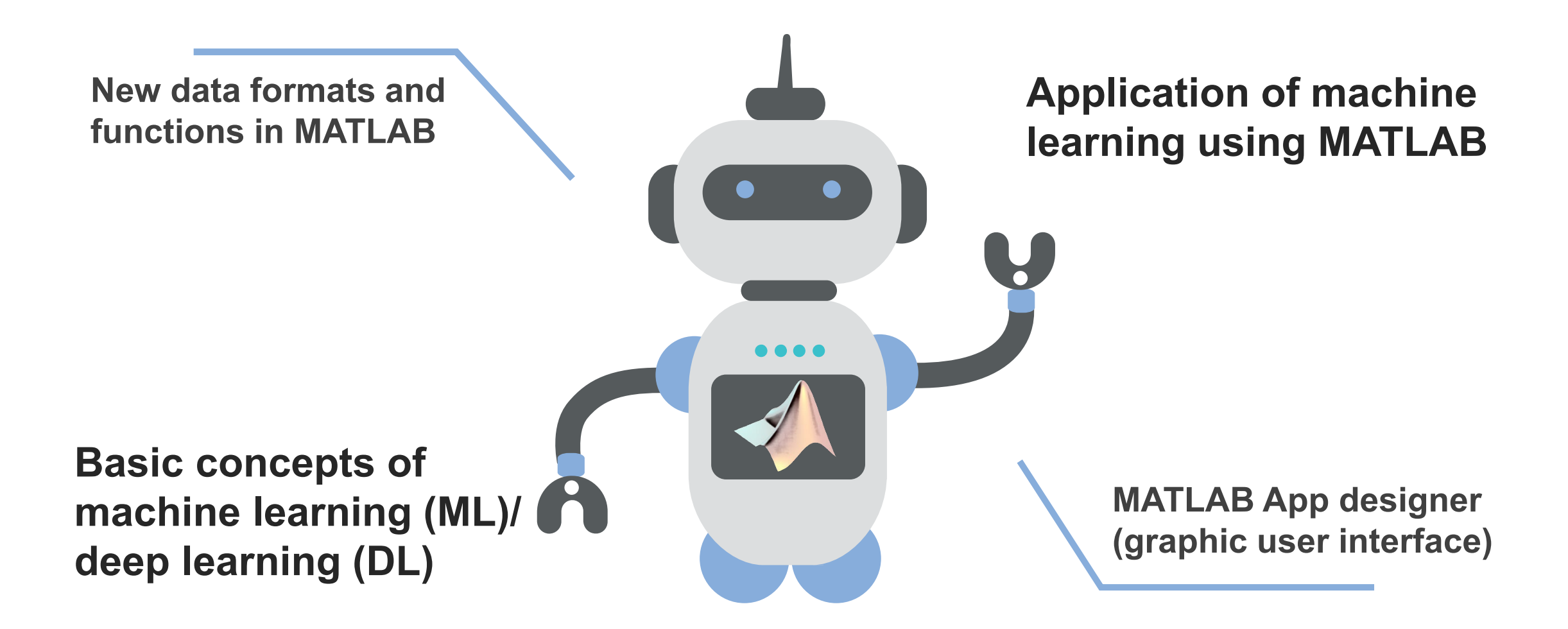

## **Teaching Assistants (TAs)**

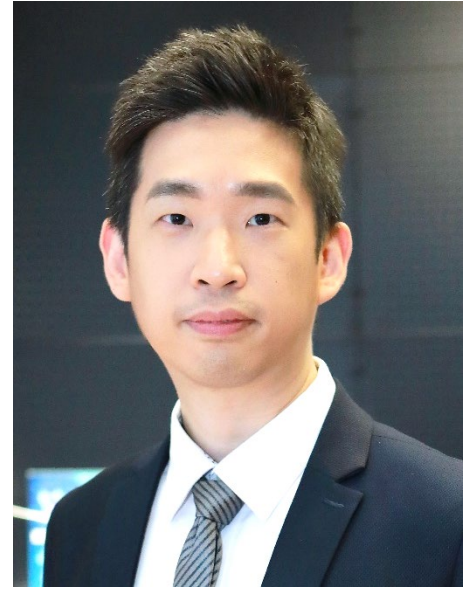

**Associate Professor 盧家鋒 (Chia-Feng Lu)**

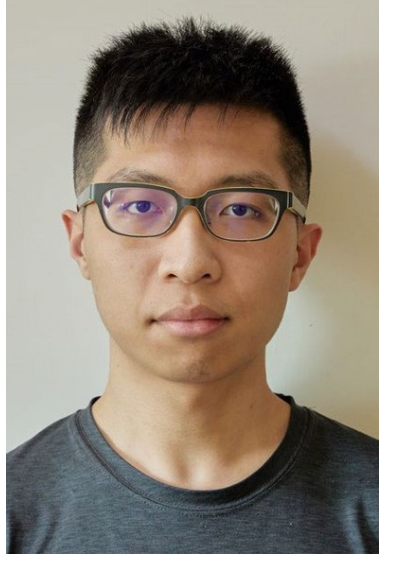

**柏勳 (Michael) 楊薇 (Vivian)**

**Department of Biomedical Imaging and Radiological Sciences**

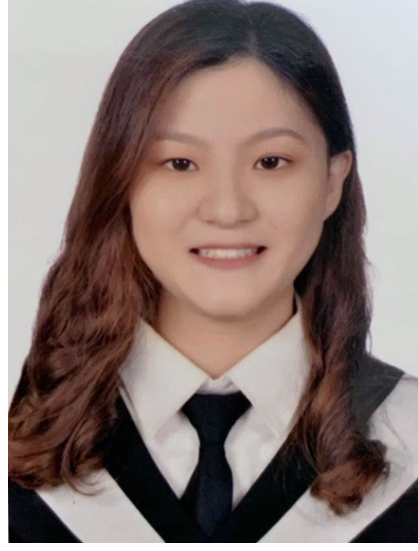

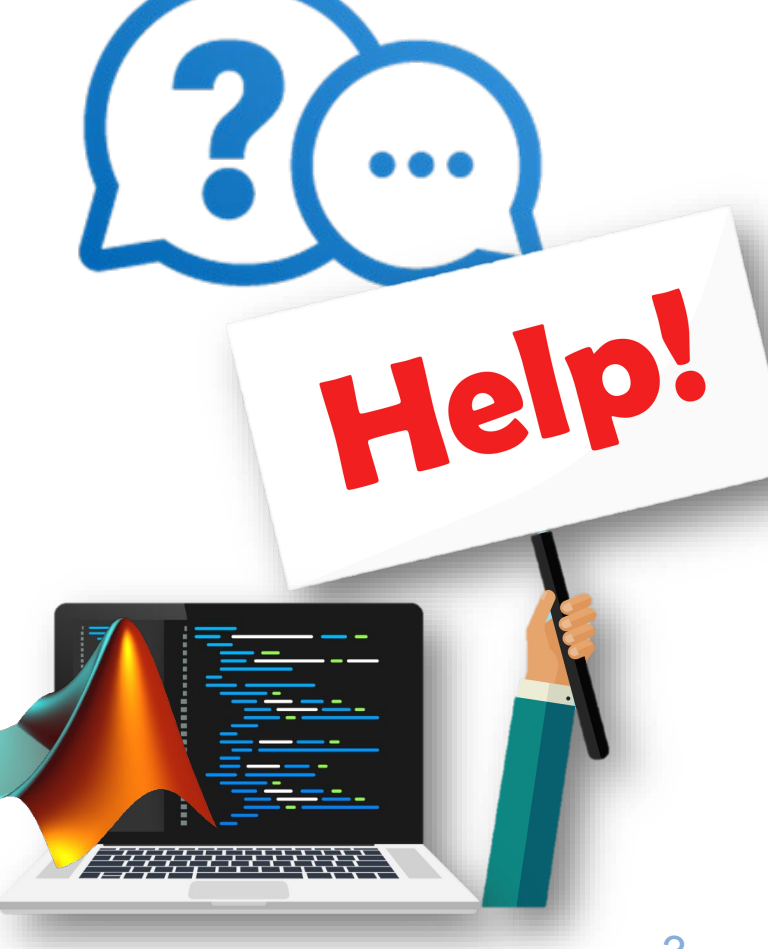

# **Teaching Materials**

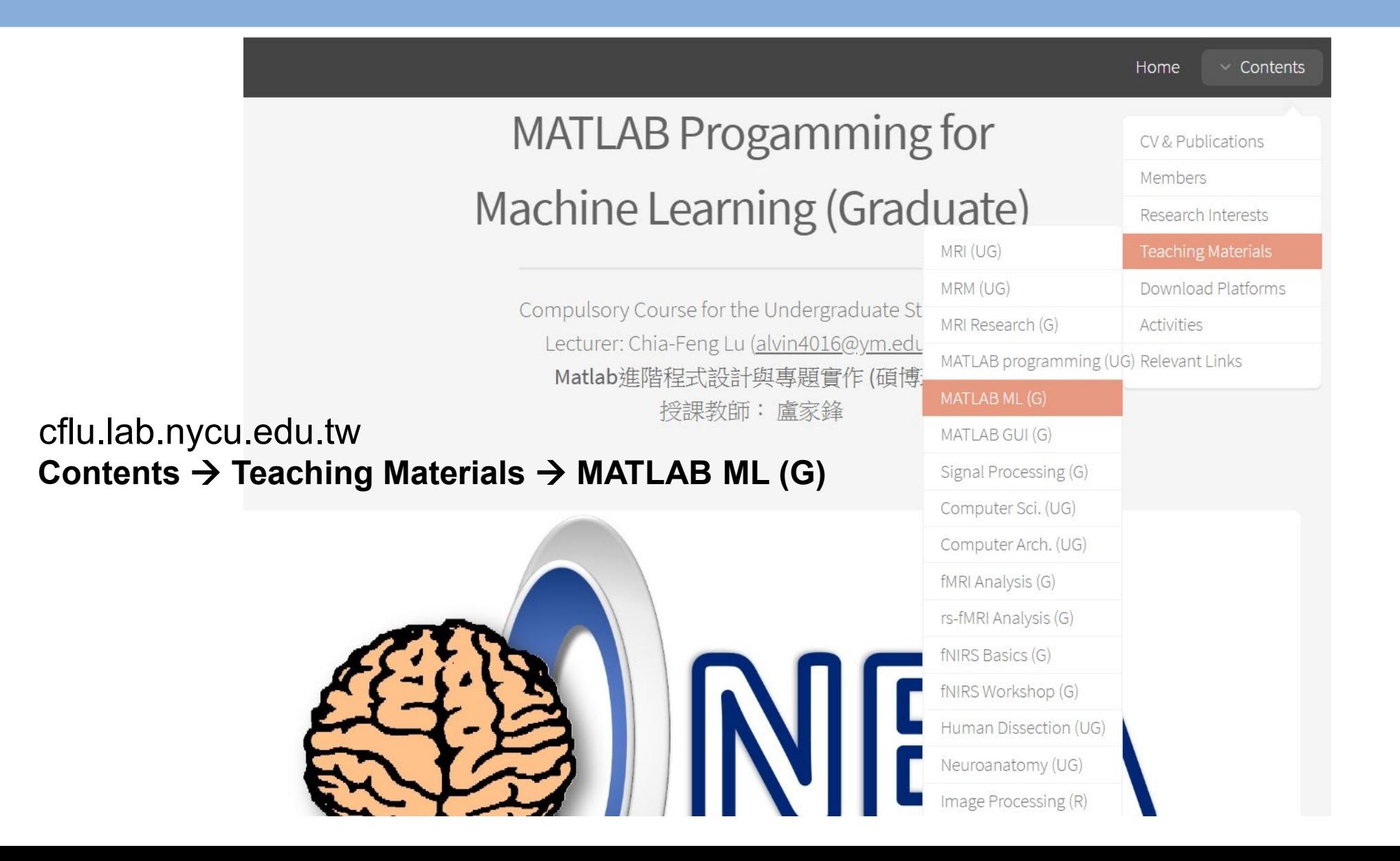

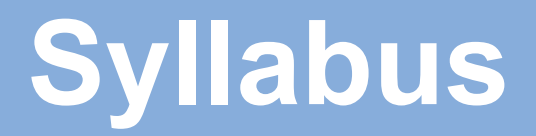

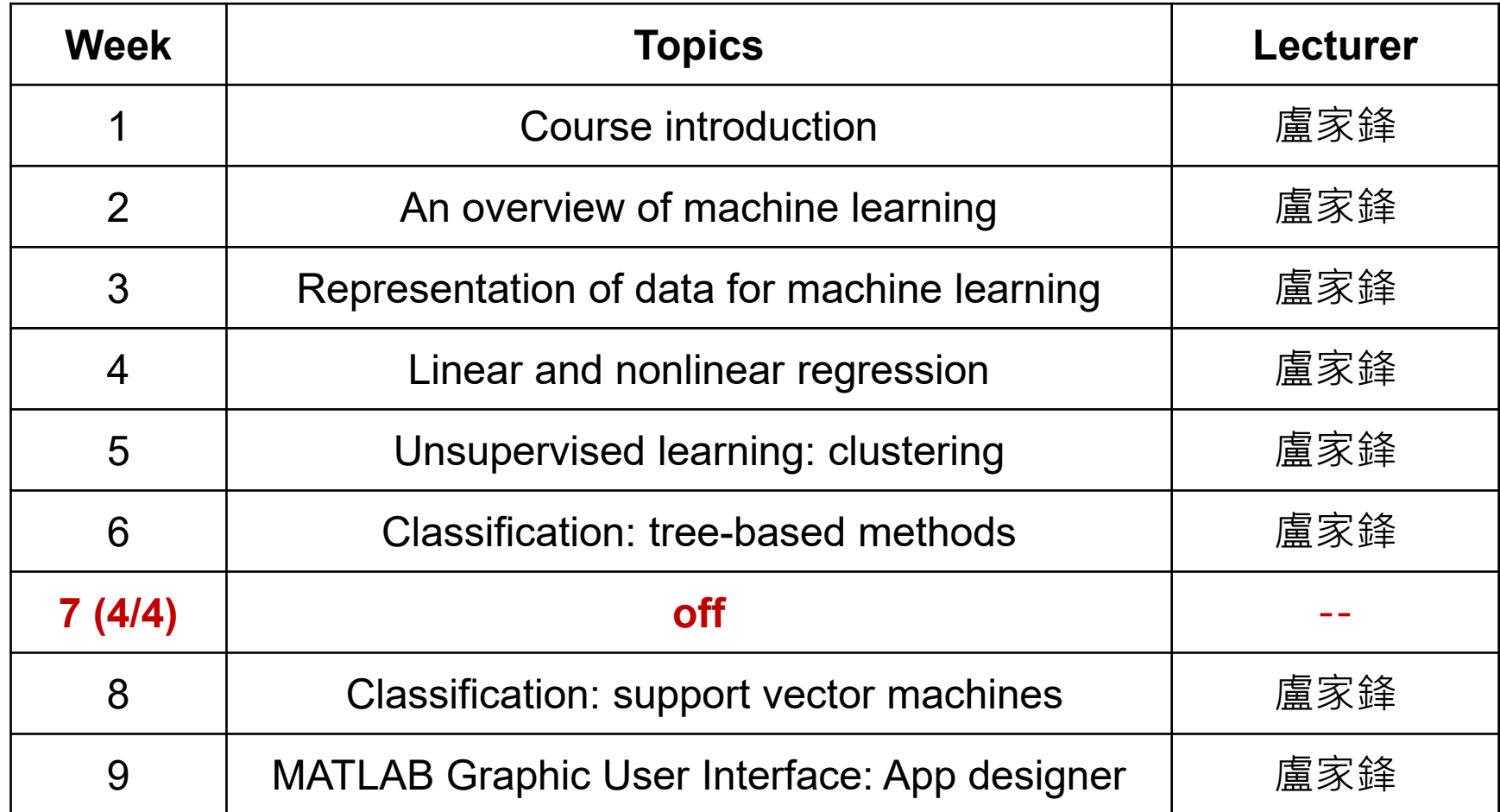

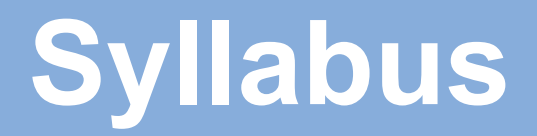

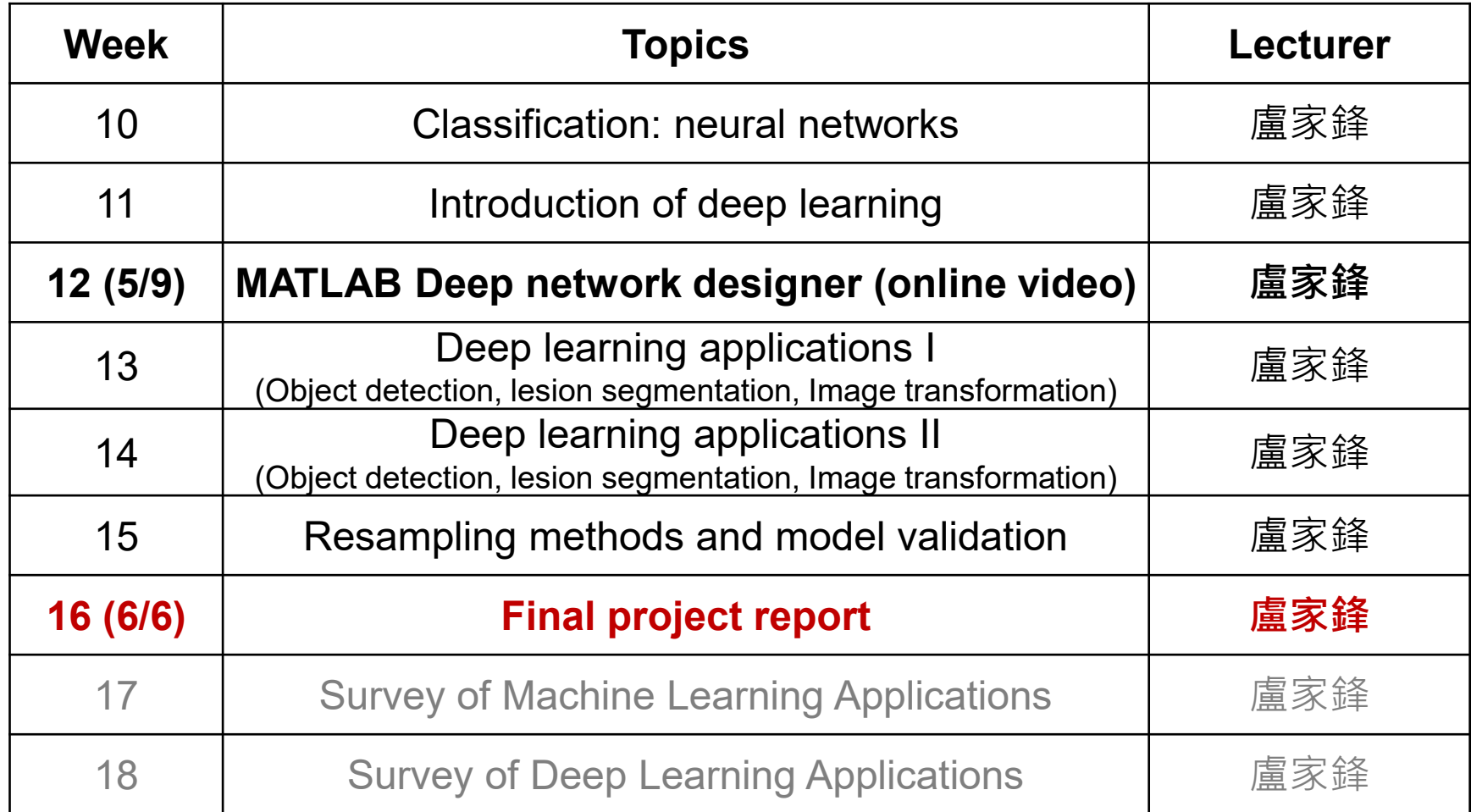

### **Textbooks**

#### **[Textbook 1]**

- **A First Course in Machine Learning, 2nd edition, 2017**
- Simon Rogers, Mark Girolami
- **Online resources:** https://github.com/sdrogers/fcmlcode

#### **[Textbook 2]**

- **MATLAB Machine Learning Recipes, 2nd edition, 2018**
- Michael Paluszek, Stephanie Thomas
- **Online resources:** https://github.com/Apress/matlab-machine-learning-recipes

#### **[Textbook 3]**

- **An Introduction to Statistical Learning, 2nd edition, 2013**
- Gareth James, Daniela Witten, Trevor Hastie, Robert Tibshirani

#### **[Textbook 4]**

- **A Concise Introduction to Machine Learning, 2020**
- Anita C. Faul

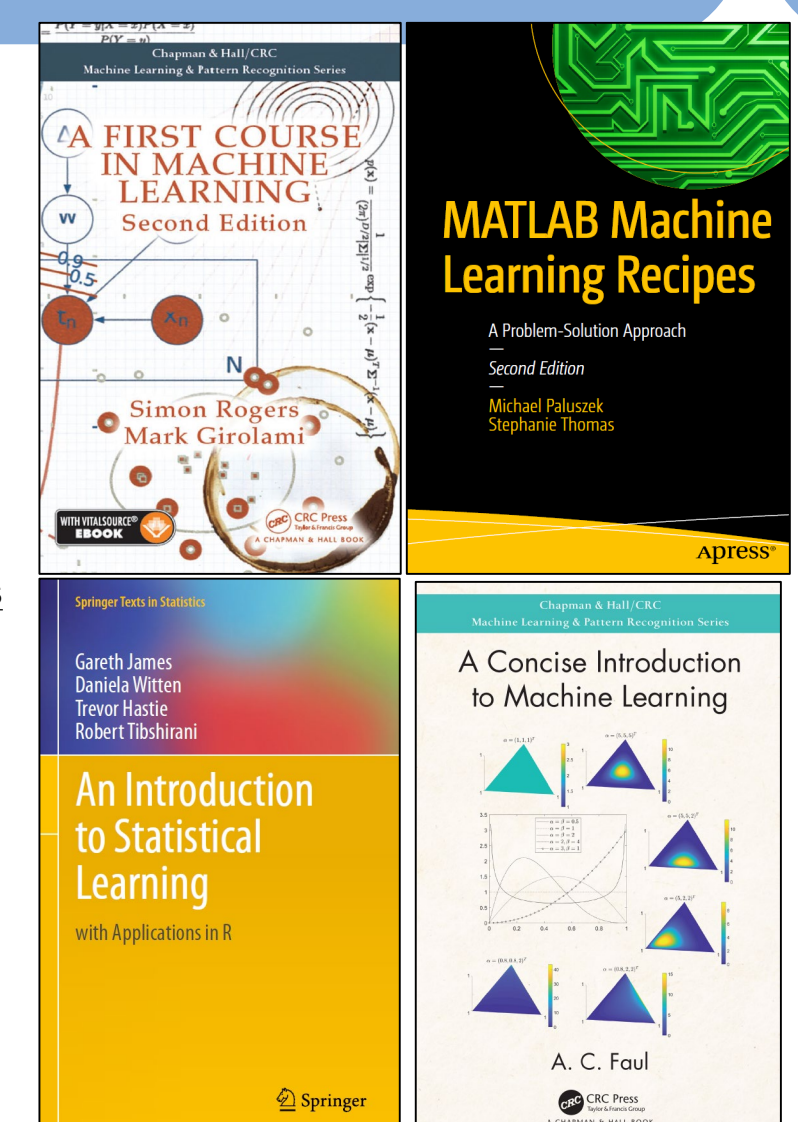

#### **Reference**

• MATLAB Deep Learning Toolbox User's Guide (2192 pages)

Mark Hudson Beale Martin T. Hagan Howard B. Demuth

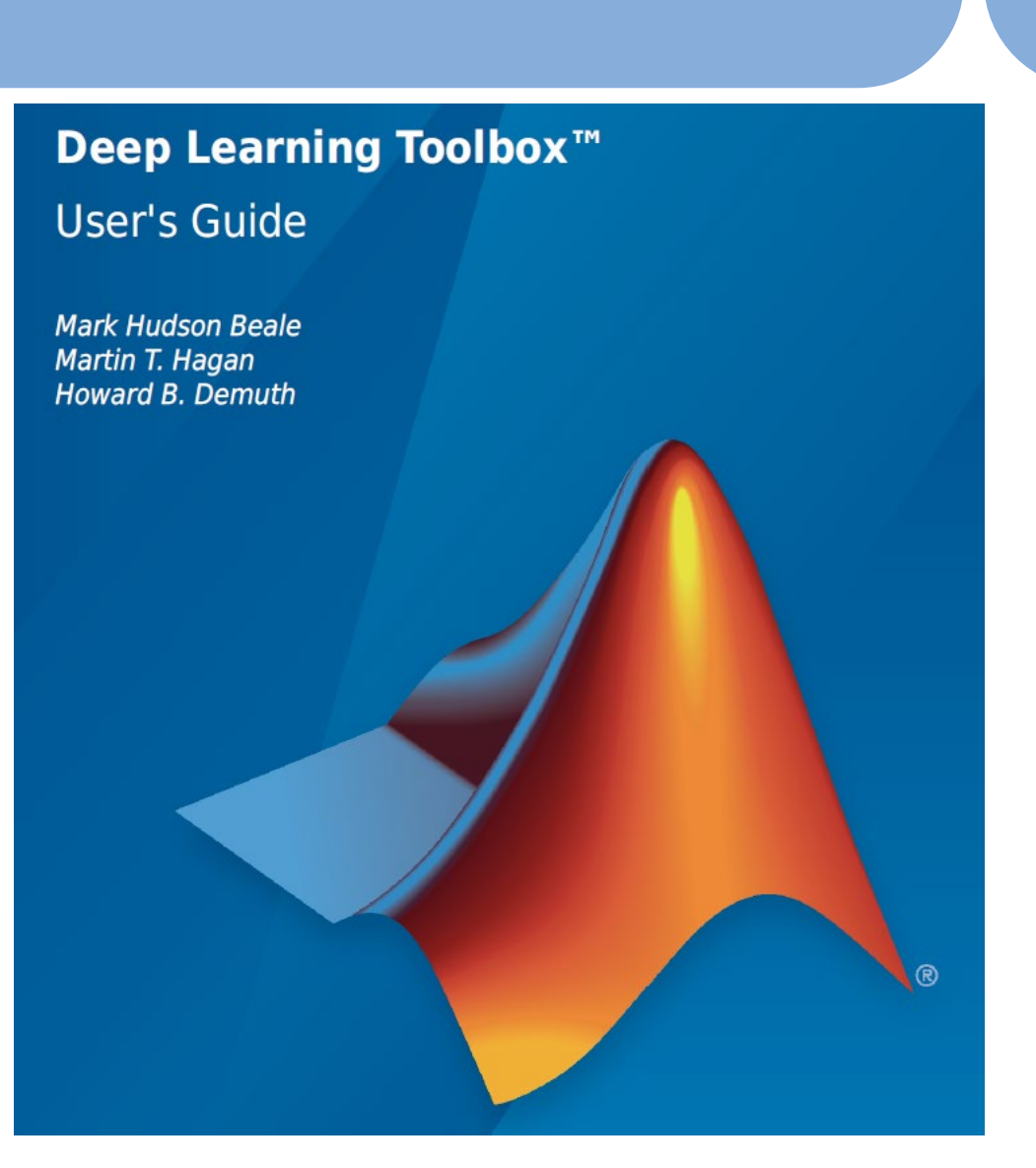

# **Grading Policy**

- **Attendance and participation: 30%**
- **Midterm written proposal (1 to 2 pages, before Week 10): 30%**
- **Final project report (10-15 min oral presentation): 40%**
	- **Team members:** 2 to 3 people
	- **Machine learning applications using MATLAB**
		- Open datasets or your own study datasets
		- With specific problem definition
	- **MATLAB App (Graphic User Interface)**
		- Data import and display
		- Parameter setup
		- Model validation (hyperplane/boundary, confusion matrix, ROC curve,...)

#### **Diagnostic Assessment**

https://miro.com/app/board/uXjVPmwVwfw=/?share\_link\_id=883388245361

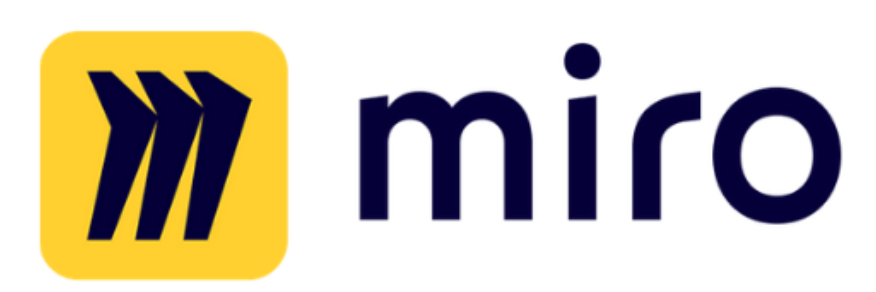

Using App or Chrome

Password: **ilovematlab**

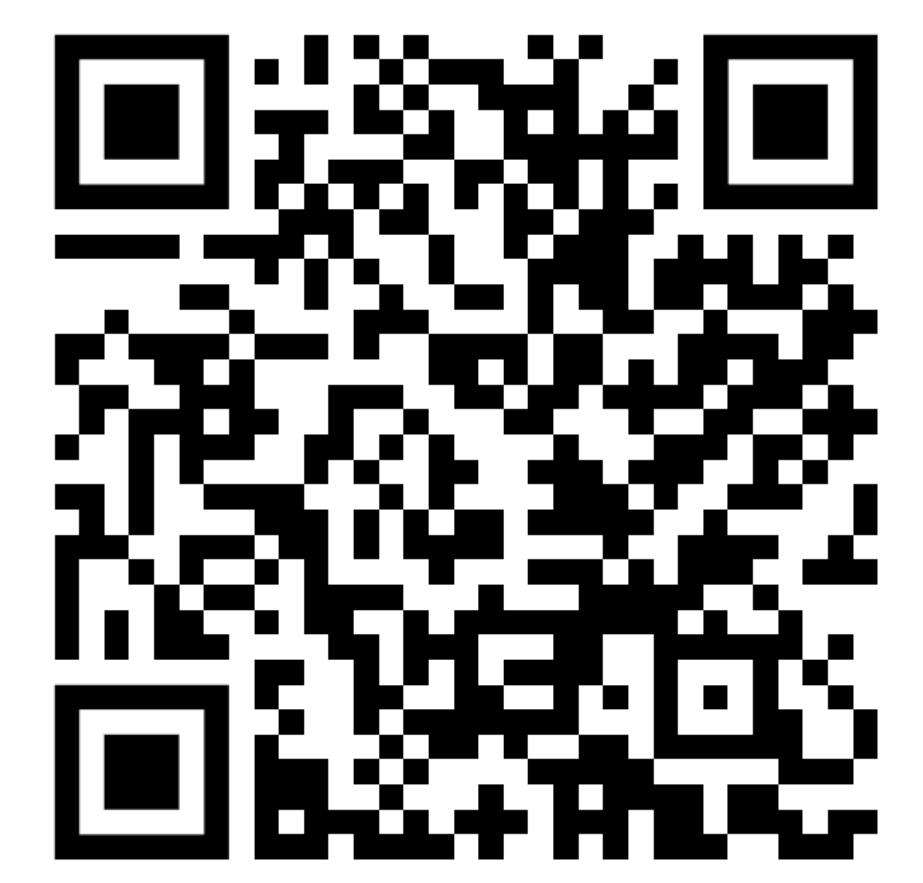

### **Processing Flow of ML**

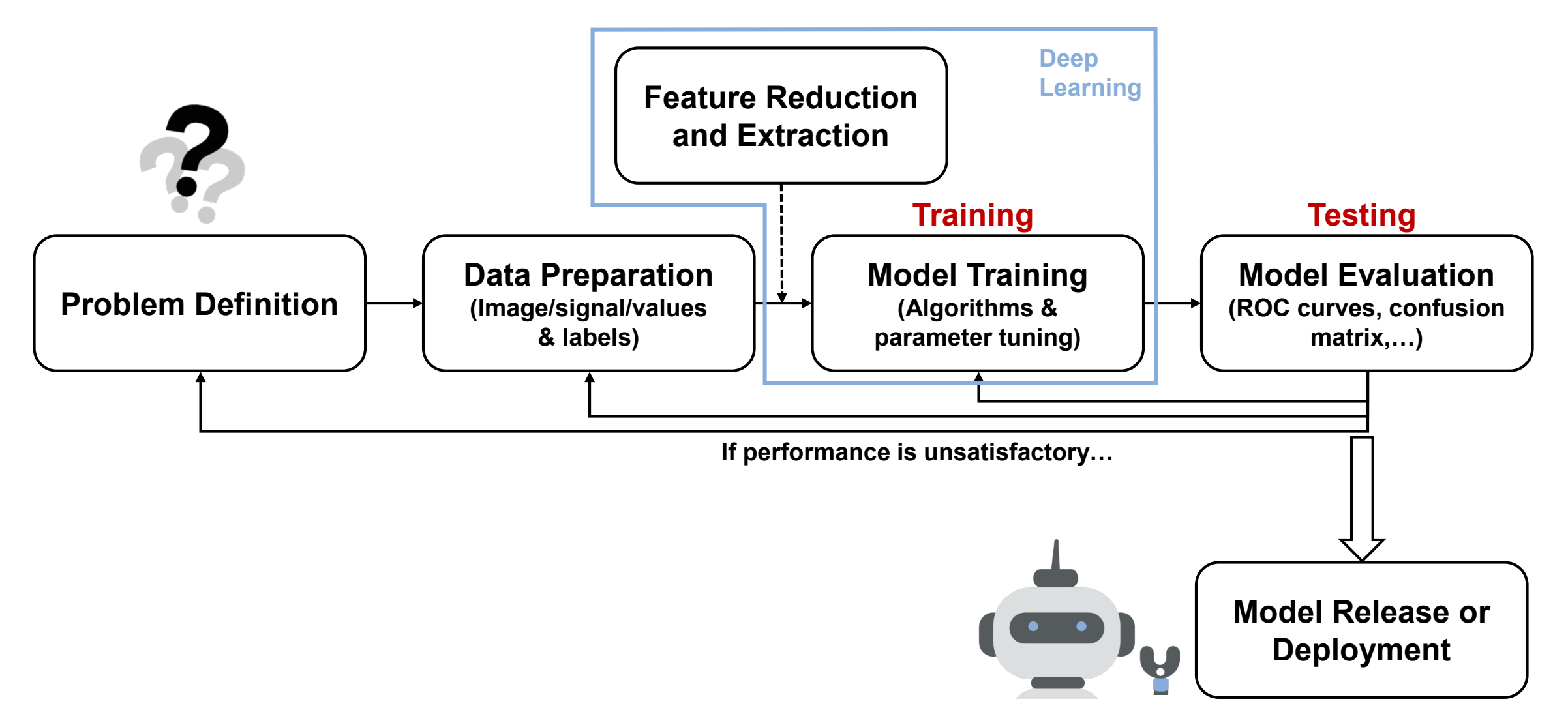

# **Processing Flow of ML**

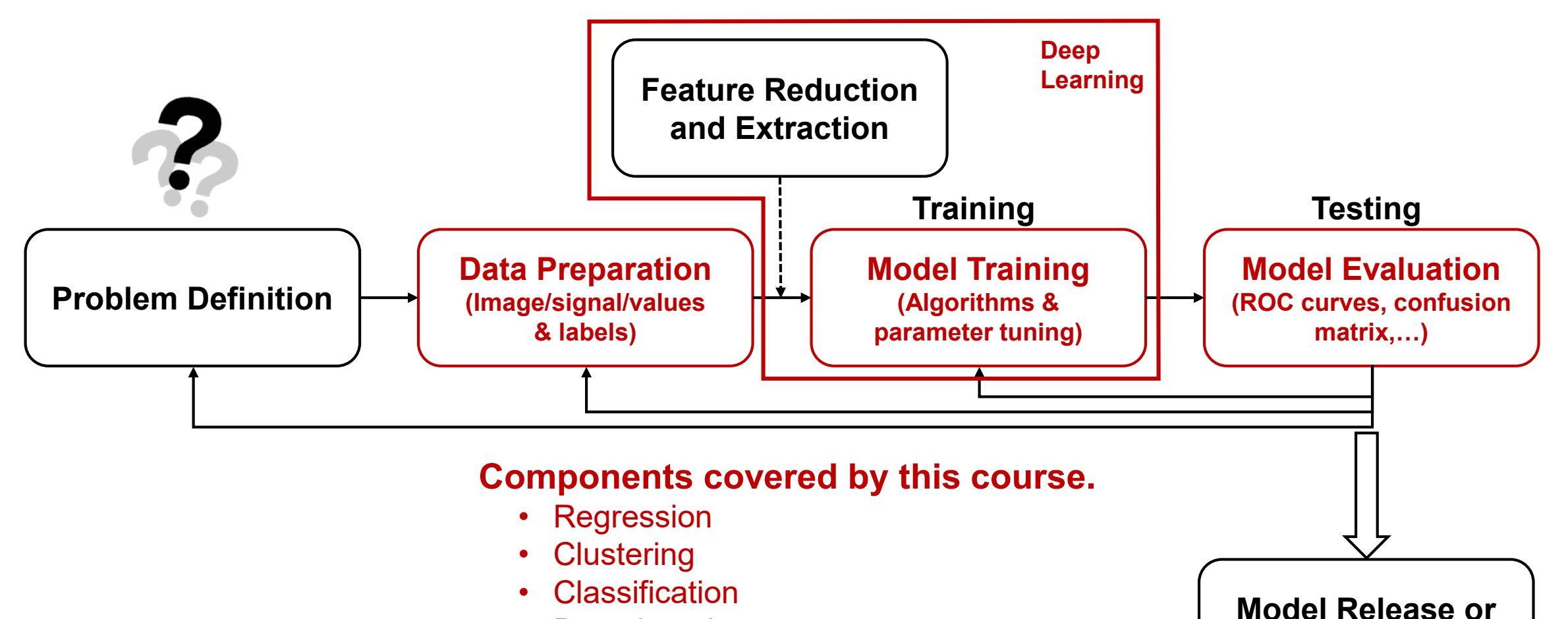

- Deep learning
- Sampling

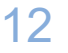

**Deployment**

### **SVM as an Example**

- Why do we need to tune the parameters?
- How do we prepare the data and validate the model performance?

opts = struct('Optimizer','bayesopt','kfold',10,'useparallel',true,... 'AcquisitionFunctionName','expected-improvement-plus'); svmmodel = **fitcsvm**(dataTrain,grpTrain,… 'KernelFunction','rbf','Standardize',true,... 'OptimizeHyperparameters','auto',… 'HyperparameterOptimizationOptions',opts); [grpPredict,scores]=**predict**(svmmodel,dataTrain); [X,Y,T,AUC,optcutpt] = **perfcurve**(grpTrain,scores,'G1'); cm =**confusionmat**(grpTrain,grpPredict);

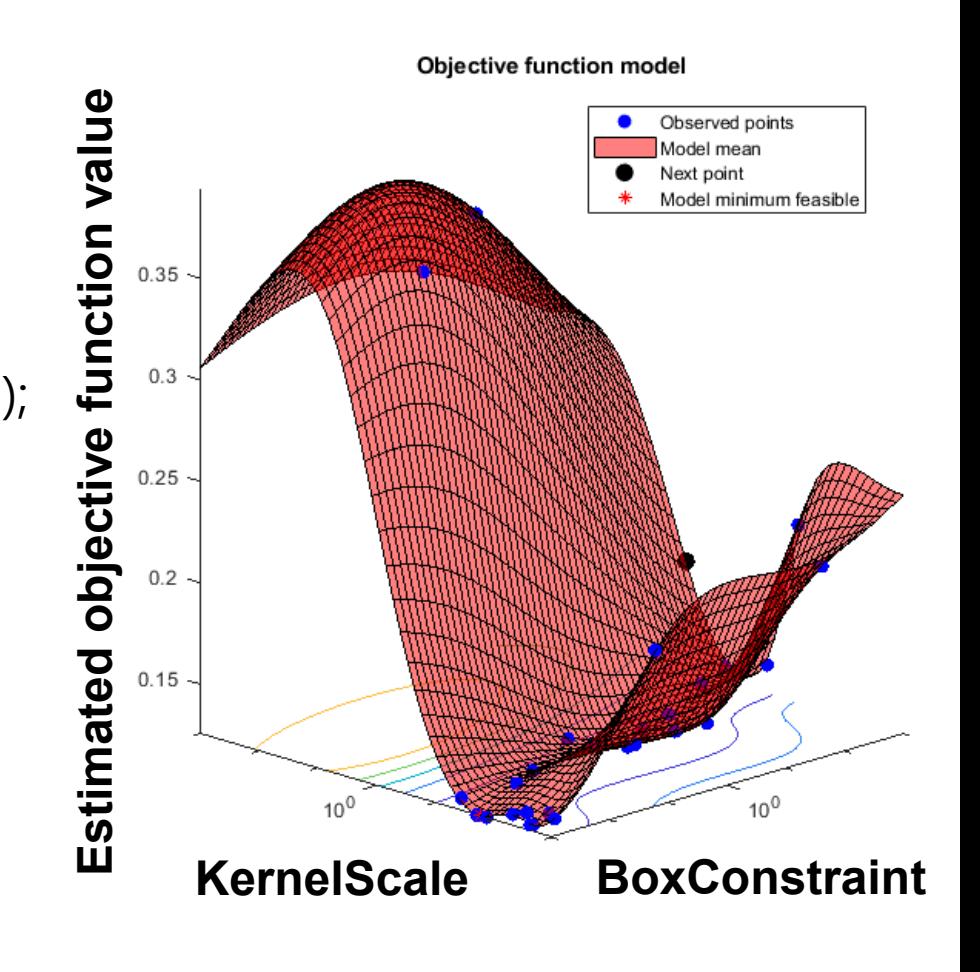

#### **Fundamental Architecture of DL**

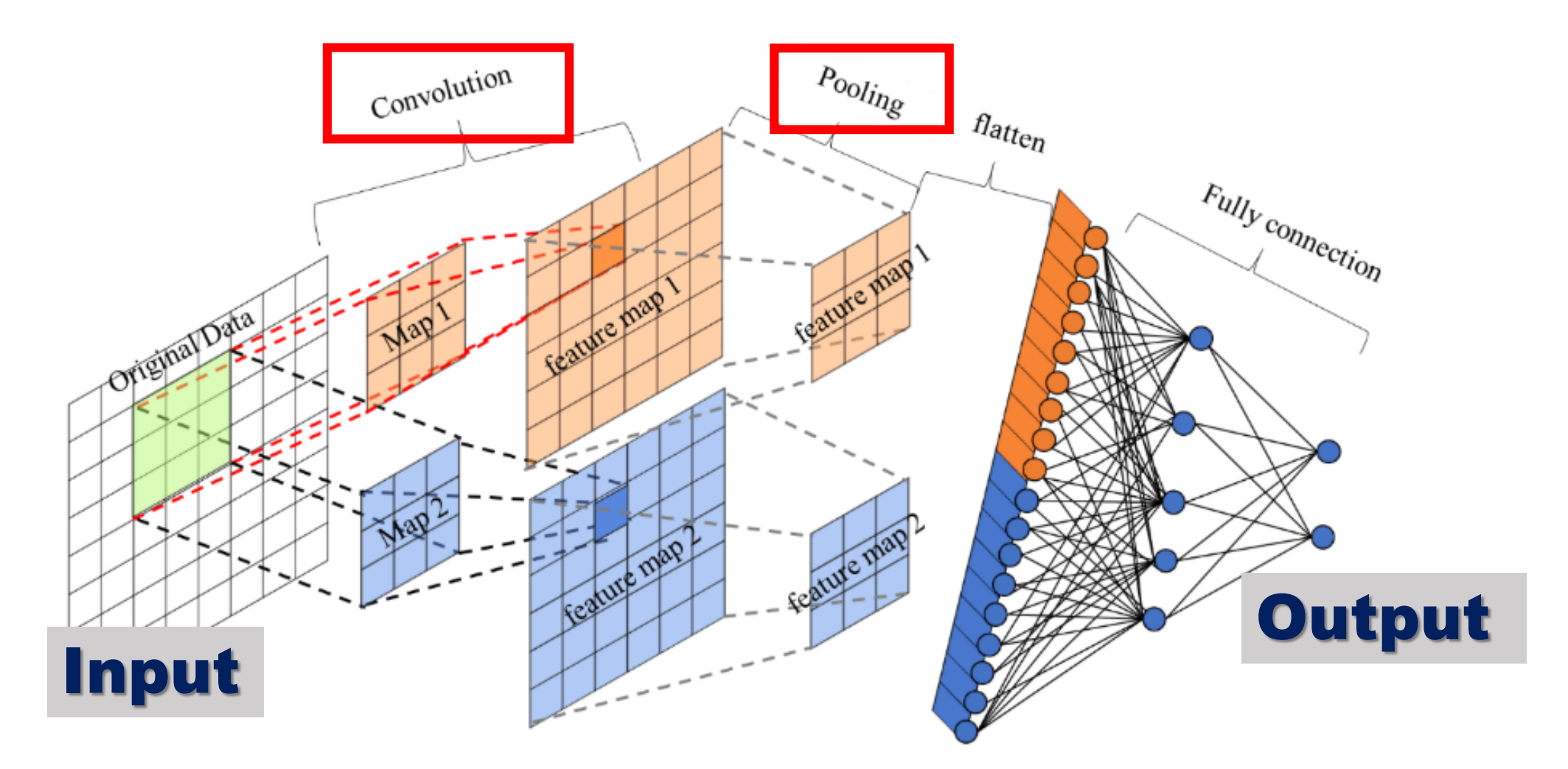

#### **MATLAB Deep Learning**

- inputL = **image3dInputLayer**(inputPatchSize, 'Name','input');
- conv1 = convolution3dLayer(NumChannels,NumFilters,'Name','conv1');
- relu1 = **reluLayer**('Name','relu1');
- layers = [inputL; conv1; relu1];

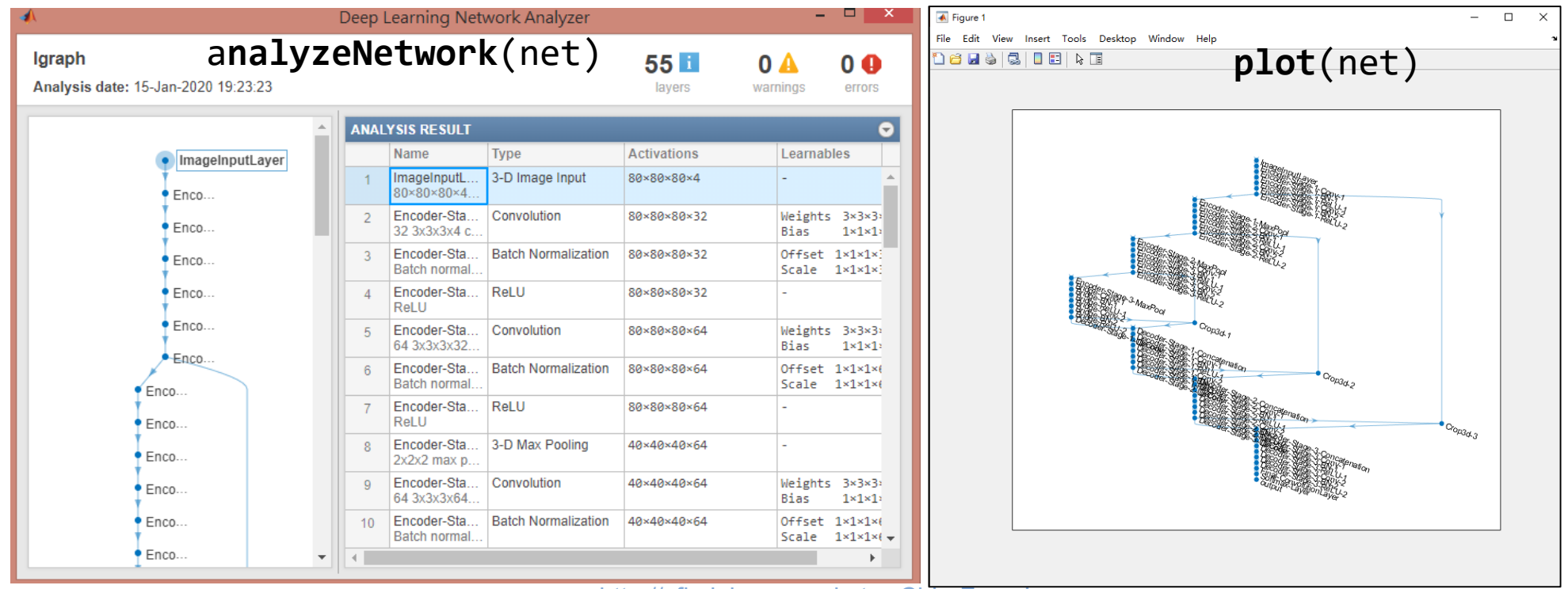

http://cflu.lab.nycu.edu.tw, Chia-Feng Lu

## **MATLAB Layer Functions**

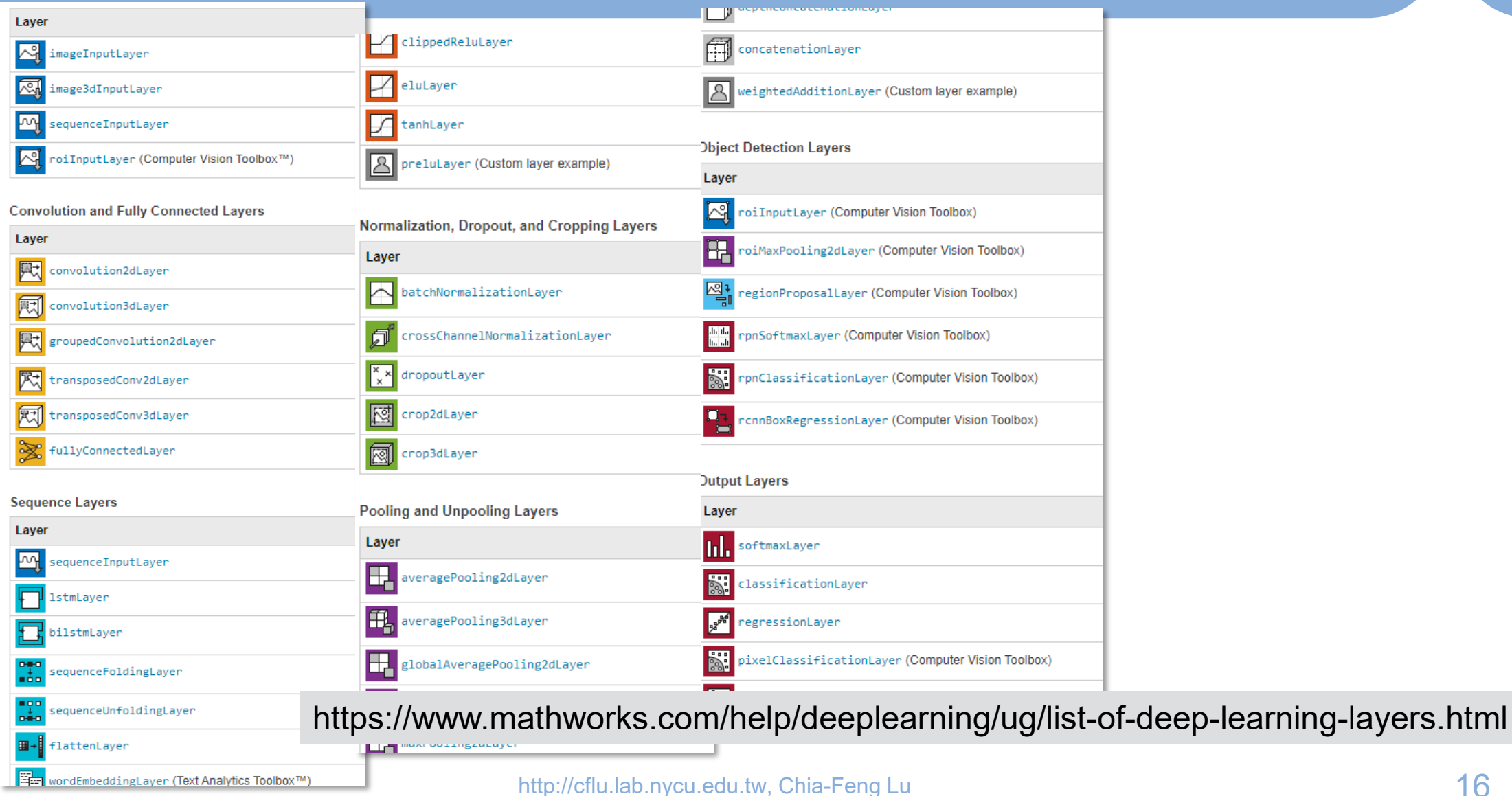

# **MATLAB Deep Learning**

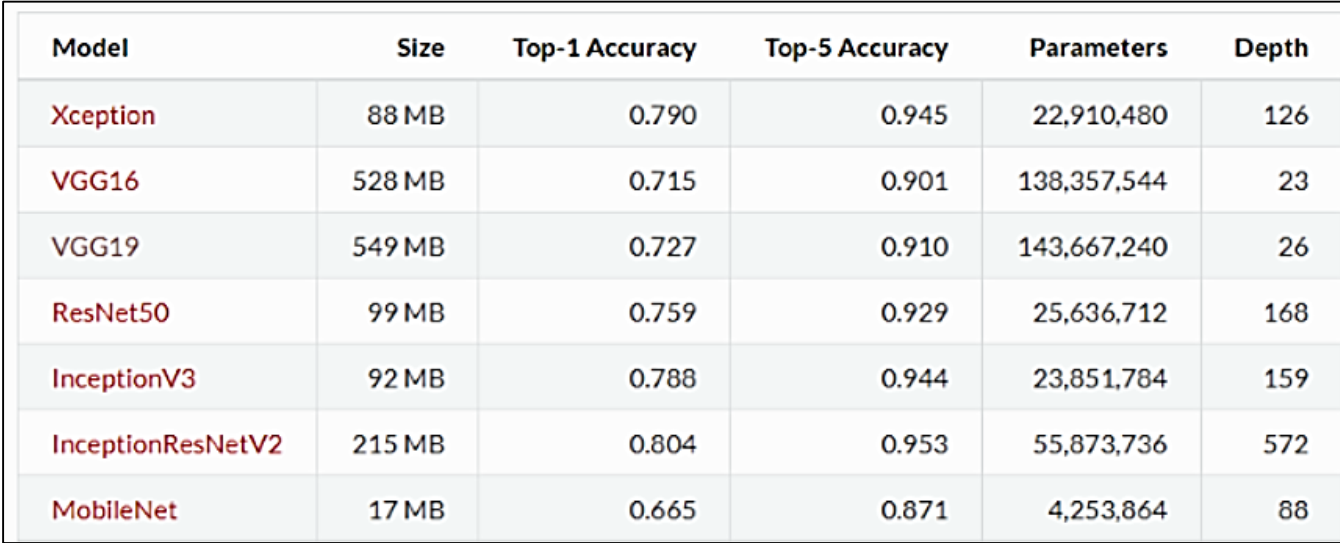

#### **Import and use the pre-trained networks**

#### **Reuse Pretrained Network**

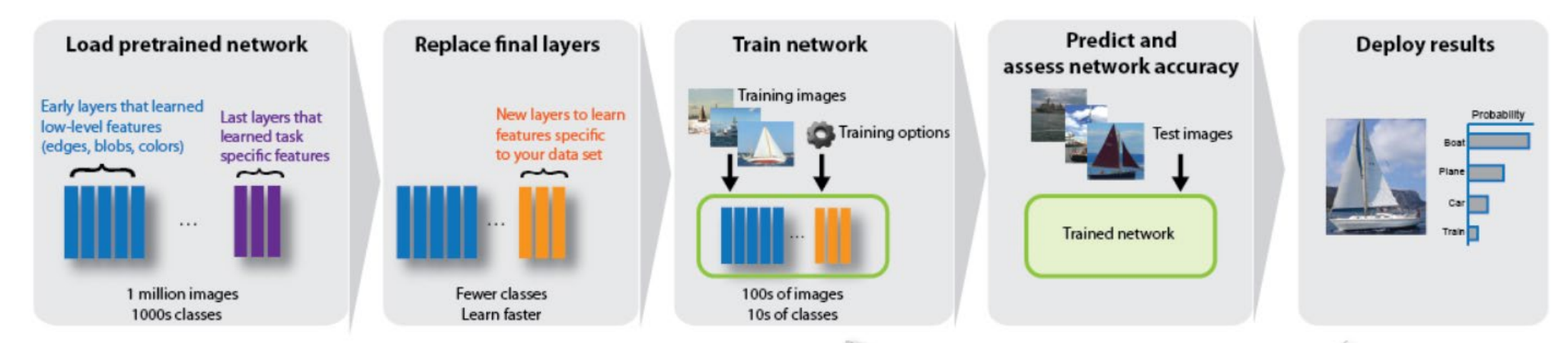

http://cflu.lab.nycu.edu.tw, Chia-Feng Lu https://www.mathworks.com/videos/interactively-modify-a-deep-learning-network-fortransfer-learning-1547157074175.html

# **MATLAB App Designer (GUI)**

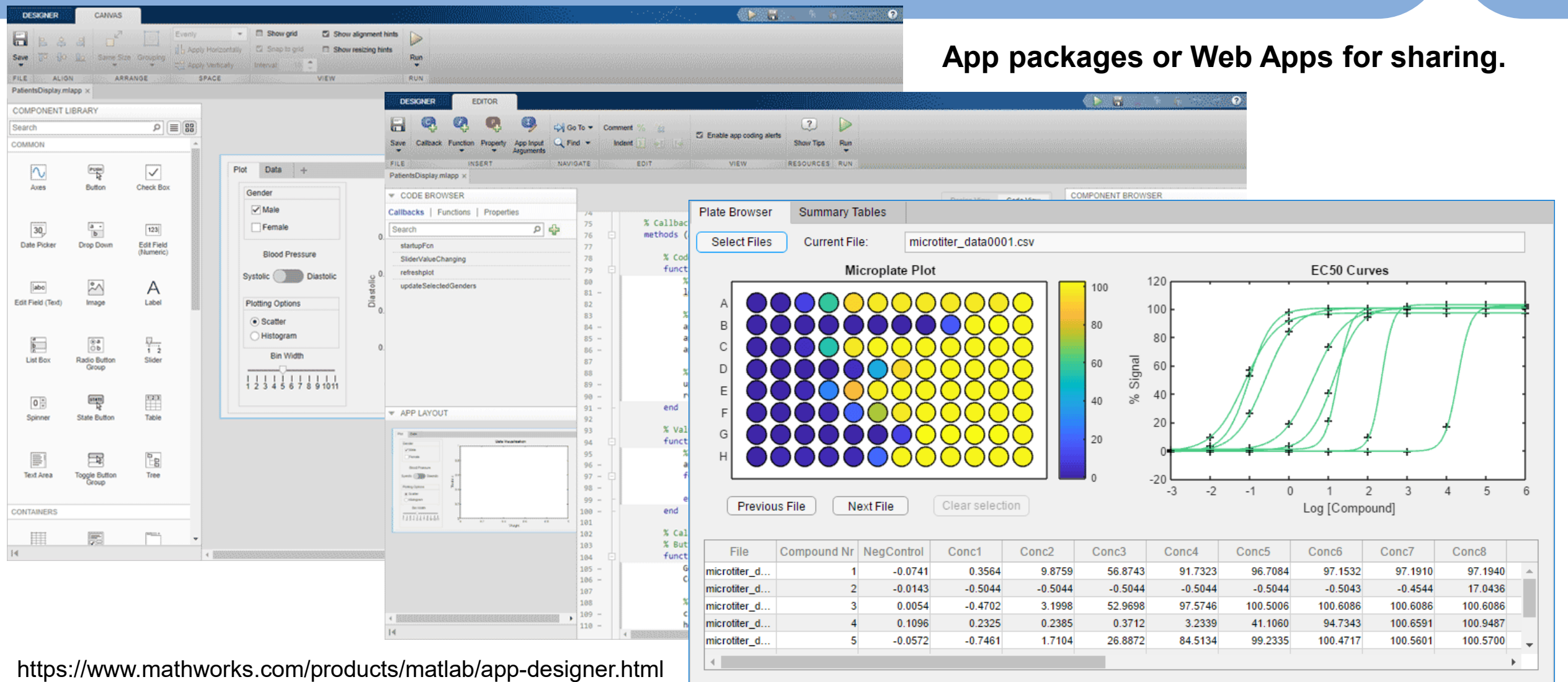

# **Basic Requirements for DL**

#### • **MATLAB 2021b** or later

- Statistics and Machine Learning Toolbox
- Deep Learning Toolbox
- Computer Vision Toolbox

#### • **GPU computation**

- Graphic Card (compute capability 3.0 or better)
	- https://developer.nvidia.com/cuda-gpus#compute
- CUDA Toolkit 10.1 or later
	- https://developer.nvidia.com/cuda-toolkit

GeForce RTX 3090 8.6 GeForce RTX 2060 7.5 GeForce GTX 1080 6.1 GeForce GTX 960M 5.0 GeForce GTX 650 3.0 GeForce GT 730M 3.0

# **Goals of this Course**

• **Being familiar with ML/DL and the usage of MATLAB functions**

- Data formats (datastore, table arrays, …)
- Data preparation (labeling and cross-validation partition)
- Clustering, regression and classification functions
- Tuning parameters and validating model performance
- Deep Learning Usages and design
- Using and creating MATLAB apps (GUI)
- Project-oriented/team-based learning

• **Having primary hands-on experience of machine learning**

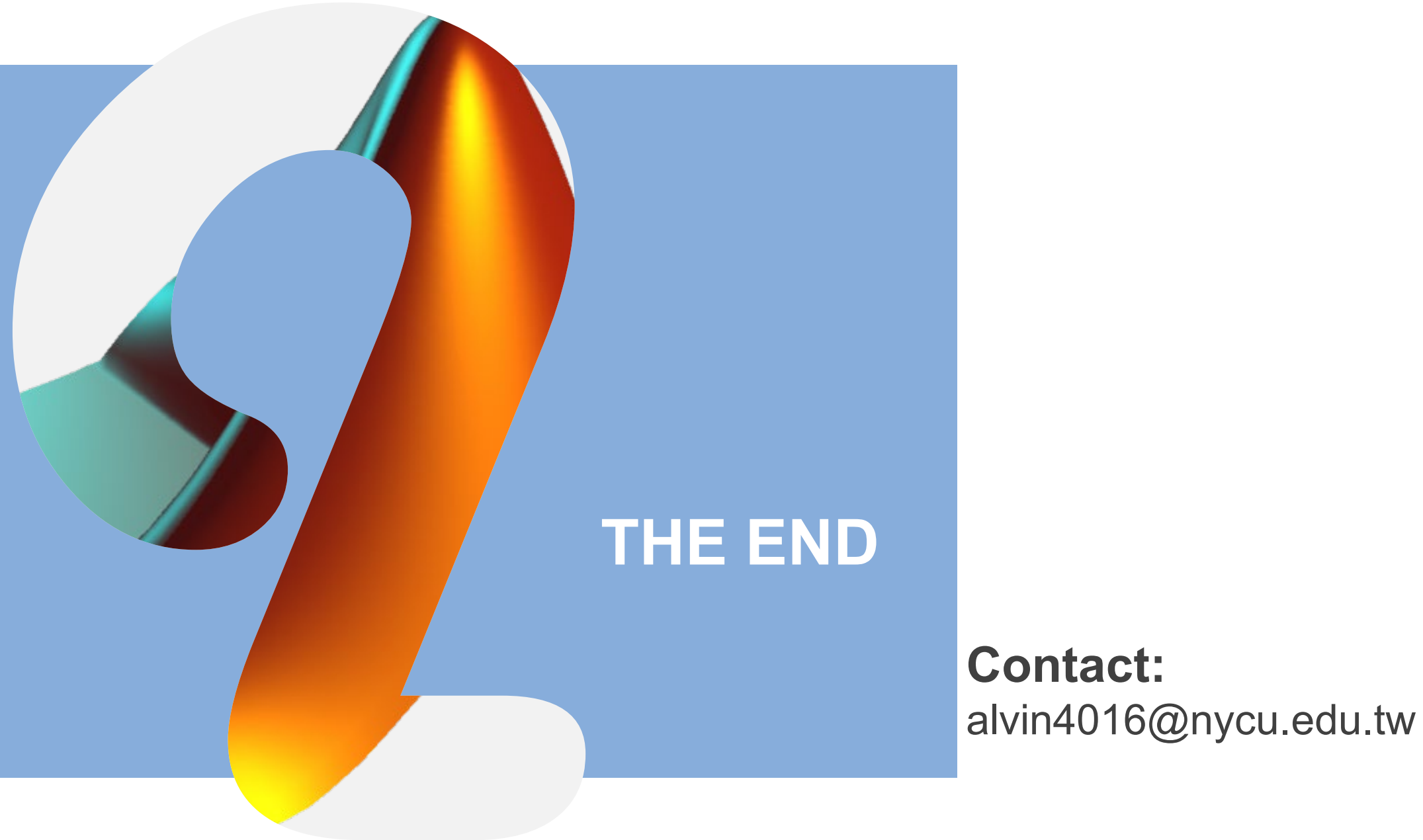

21